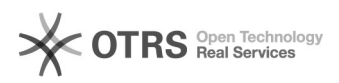

## Posso acessar a opção Coordenador no sistema Professor Online com e-mail setorial?

27/04/2024 02:01:41

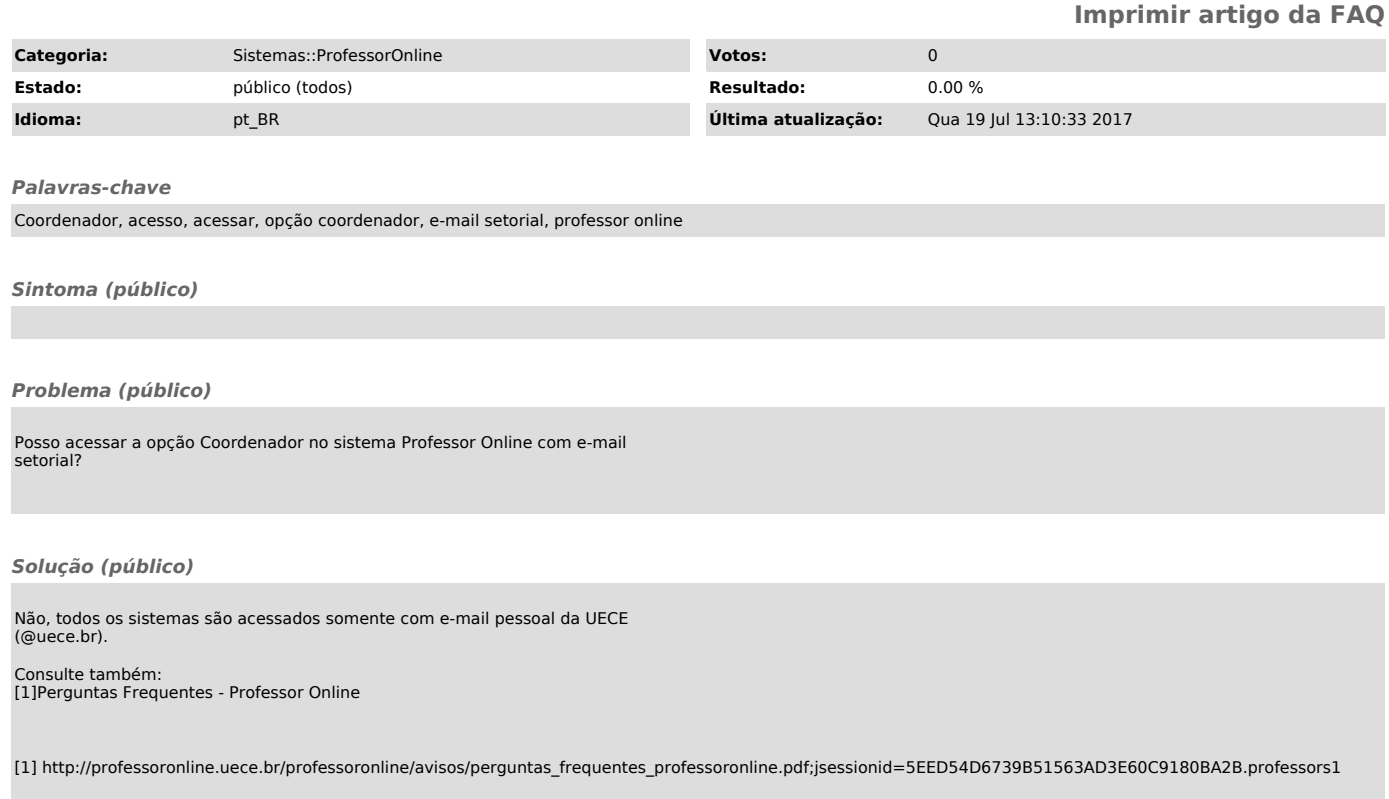